# **Overview of the New VoiceThread**

[JHU's VoiceThread](https://jhu.voicethread.com/) **browser-based** platform transitions to the New VoiceThread in Summer 2024.

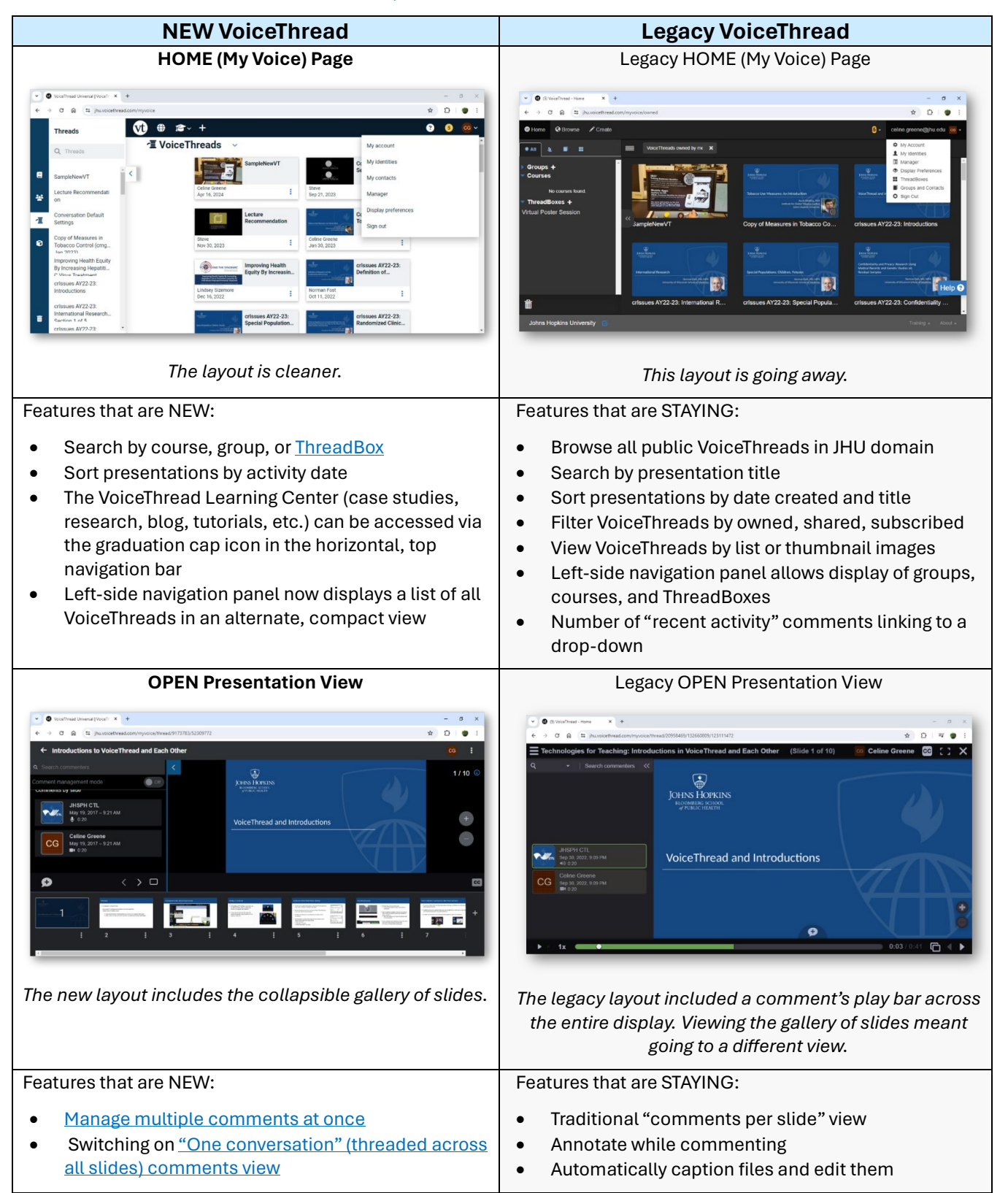

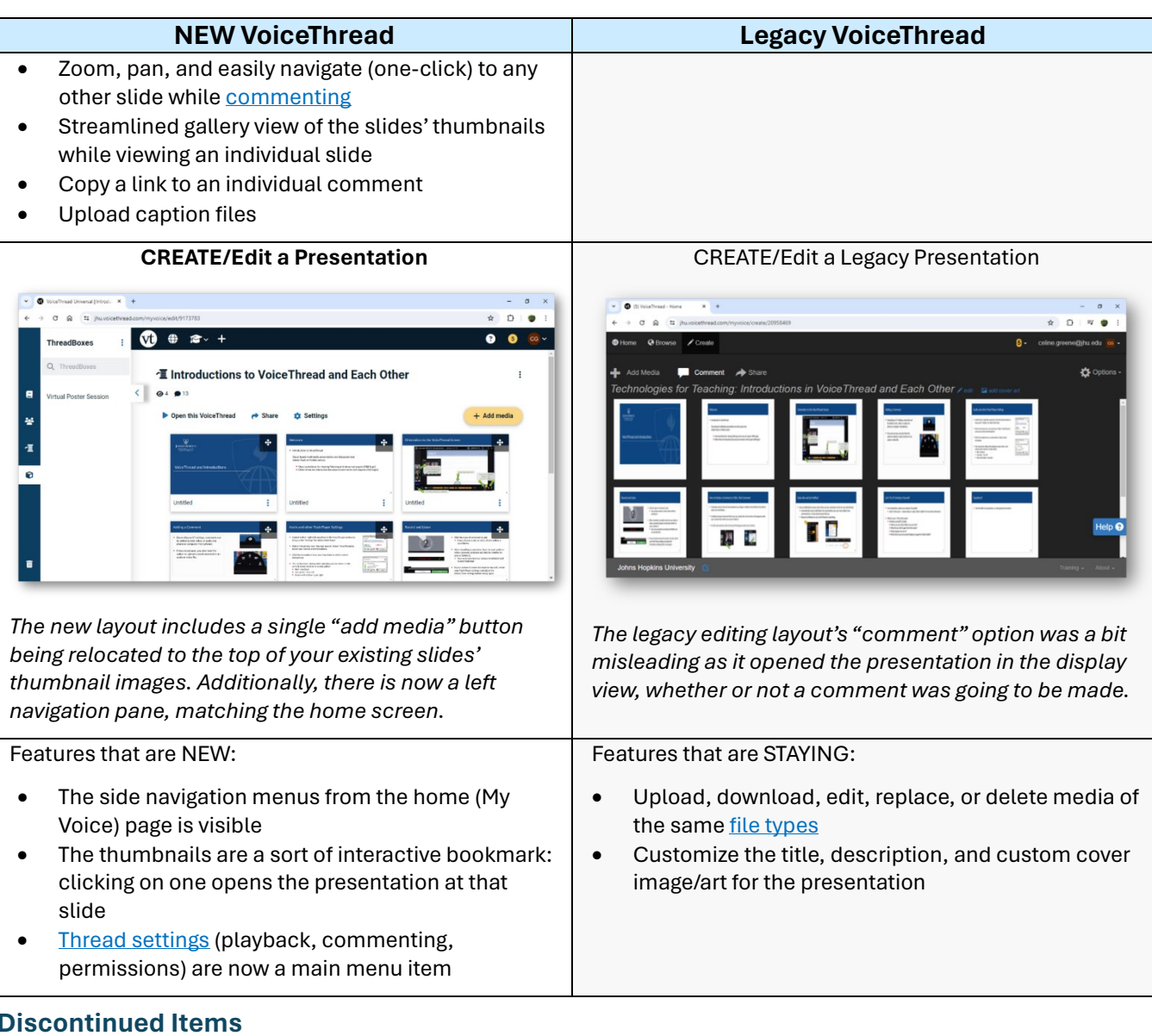

- The full-screen switch/button has been removed. (You can still use your internet browser's full-screen, [maximize option.](https://www.digitalcitizen.life/web-browser-fullscreen/))
- [VoiceThread Universal](https://voicethread.com/howto/voicethread-universal/) is being retired. The new browser interface is fully accessible.

# **Resources to Learn More**

#### *VoiceThread Support:*

- [The New VoiceThread](https://voicethread.com/howto/new-vt-release/)
- [Upcoming VoiceThread Workshops](https://voicethread.com/workshops/)
- [Archived VoiceThread Workshop Recordings](https://voicethread.com/workshop-categories/workshop-archive/) (including th[e New VoiceThread introduction\)](https://voicethread.com/workshops/new-voicethread-simpler-more-accessible-and-more-powerful-2024-04-02/)

# *VoiceThread Blog:*

• [VoiceThread Roadmap 2024](https://voicethread.com/blog/voicethread-roadmap-2024/) (March 2024)

# *JHU Support:*

- [VoiceThread Overview](https://uis.jhu.edu/voicethread/) (IT@JH University Information Systems)
- [BSPH CTL Support](mailto:CTLHelp@jhu.edu?subject=VoiceThread%20Support)